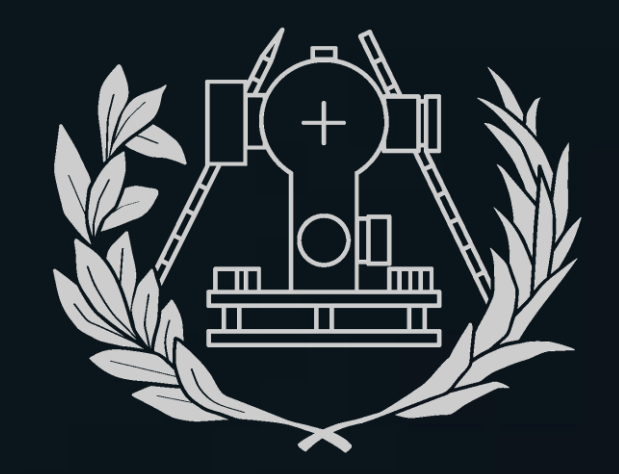

**ESCUELA TÉCNICA SUPERIOR** DE INGENIERÍA GEODÉSICA **CARTOGRÁFICA Y TOPOGRÁFICA** UNIVERSITAT POLITÈCNICA DE VALÈNCIA

# Riesgo y Cartografiado del peligro de incendio en el Parque Natural de Tamadaba

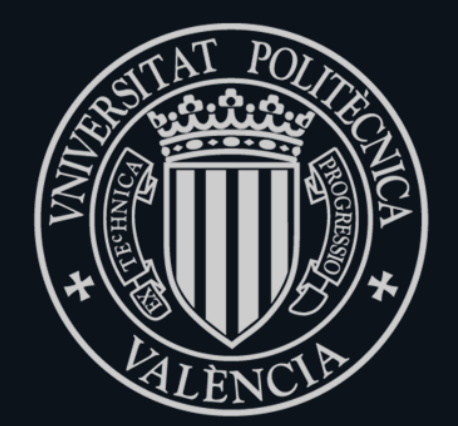

UNIVERSITAT POLITÈCNICA DE VALÈNCIA

#### **INTRODUCCIÓN**

La isla de Gran Canaria sufrió en agosto de 2019 uno de los incendios más devastadores de su historia, uno de los parajes más afectados por este desastre fue el parque natural de Tamadaba, siendo más apremiante que nunca la protección del medio ambiente, ¿Conocemos el riesgo real de incendio que había entonces?¿Concuerdan los modelos de riesgo con el suceso ocurrido?

## **OBJETIVOS**

Conocer el riesgo de propagación, el riesgo de ignición y el riesgo de incendio que presentaba el Parque Natural de Tamadaba antes del incendio de agosto de 2019. Además, comparar el resultado obtenido con el área quemada por el incendio para comprobar la validez del modelo de riesgo creado.

#### **DATOS Y METODOLOGÍA**

#### **RESULTADOS**

### **BIBLIOGRAFÍA**

- cabildo.grancanaria.com/tamadaba

- sentinel.esa.int/web/sentinel-2

- "*Los Incendios Forestales en España, Decenio 2006-2015*" - Ministerio de Agricultura, Pesca y Alimentación.

- Centro Nacional de Información Geográfica (CNIG)

**Autor: Pablo Ignacio Baragaño Móner Tutor: Ramón Pons Crespo Titulación: Grado en Geomática y Topografía**

#### **ANÁLISIS**

Comparando la imagen de riesgo de incendio con esta imagen inferior sobre la cantidad de vegetación calcinada, comprobamos la idoneidad del modelo de cálculo, ya que la zona quemada (rojo), corresponde a una zona de riesgo alto de incendio representada en el cartografiado obtenido anteriormente.

Realizaremos la misma metodología de cálculo para obtener el cartografiado del riesgo de propagación de incendios del parque natural de Tamadaba (Abajo).

Al calcular todas las variables que influyen en la ignición de incendios y reclasificando los datos que obtendremos, podemos lograr el cartografiado de riesgo de ignición de incendios en el parque natural de Tamadaba.

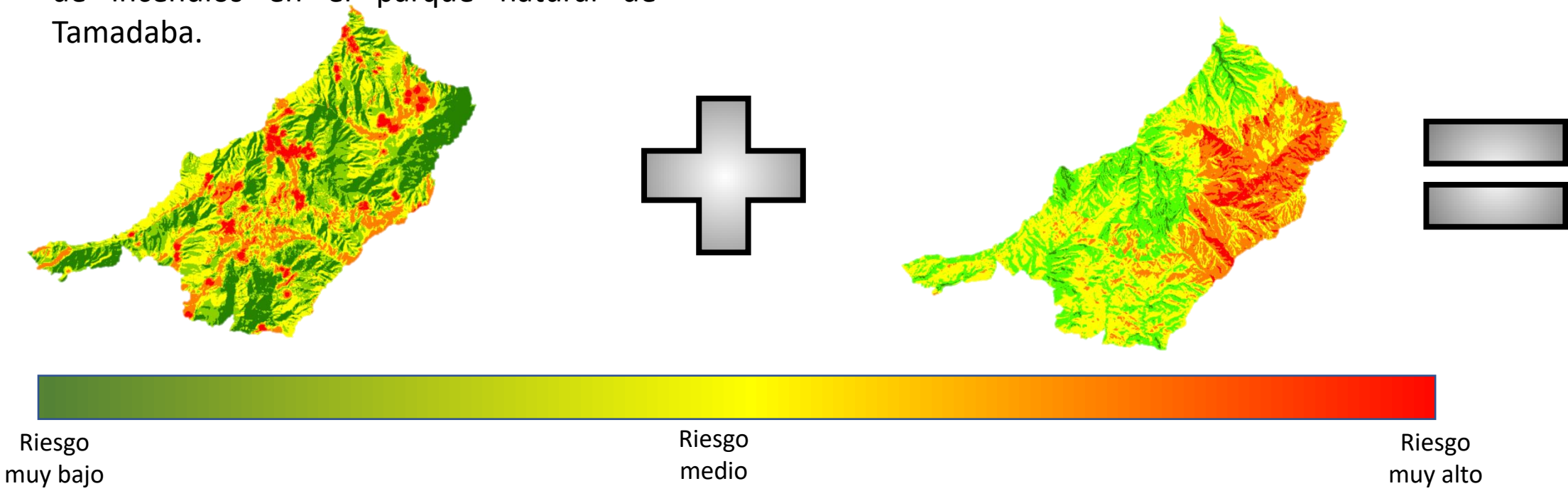

#### Peligro de incendio del parque natural de Tamadaba

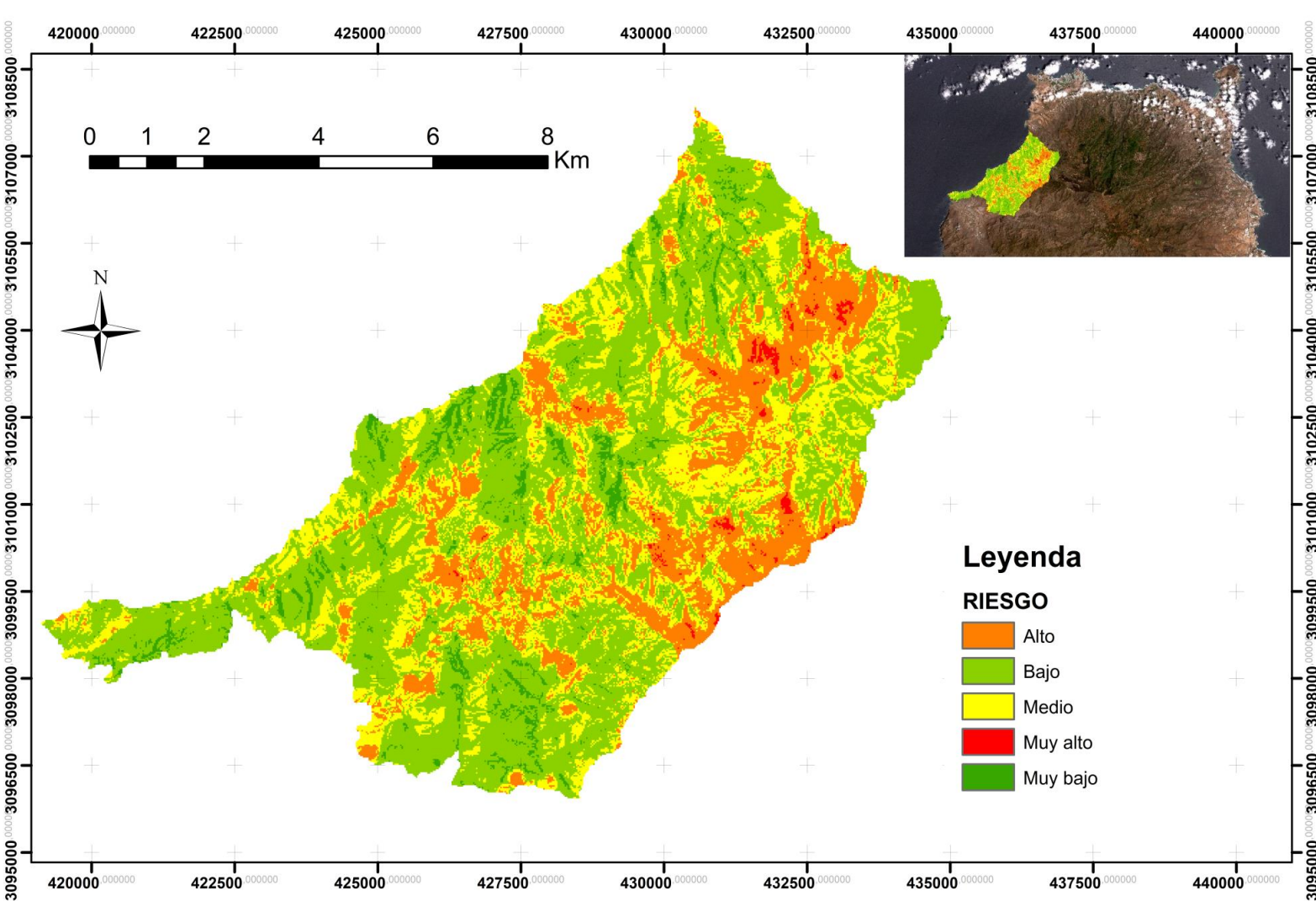

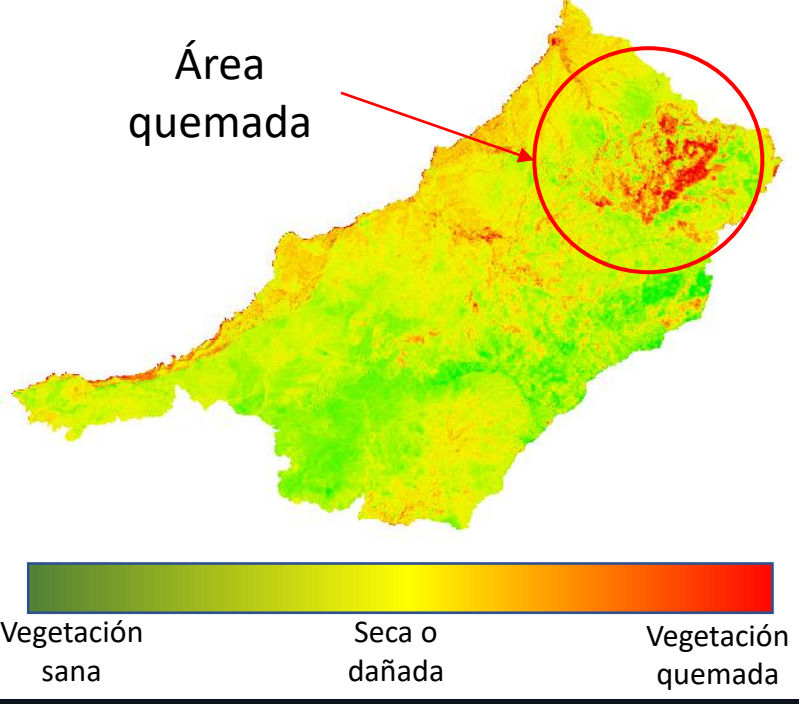

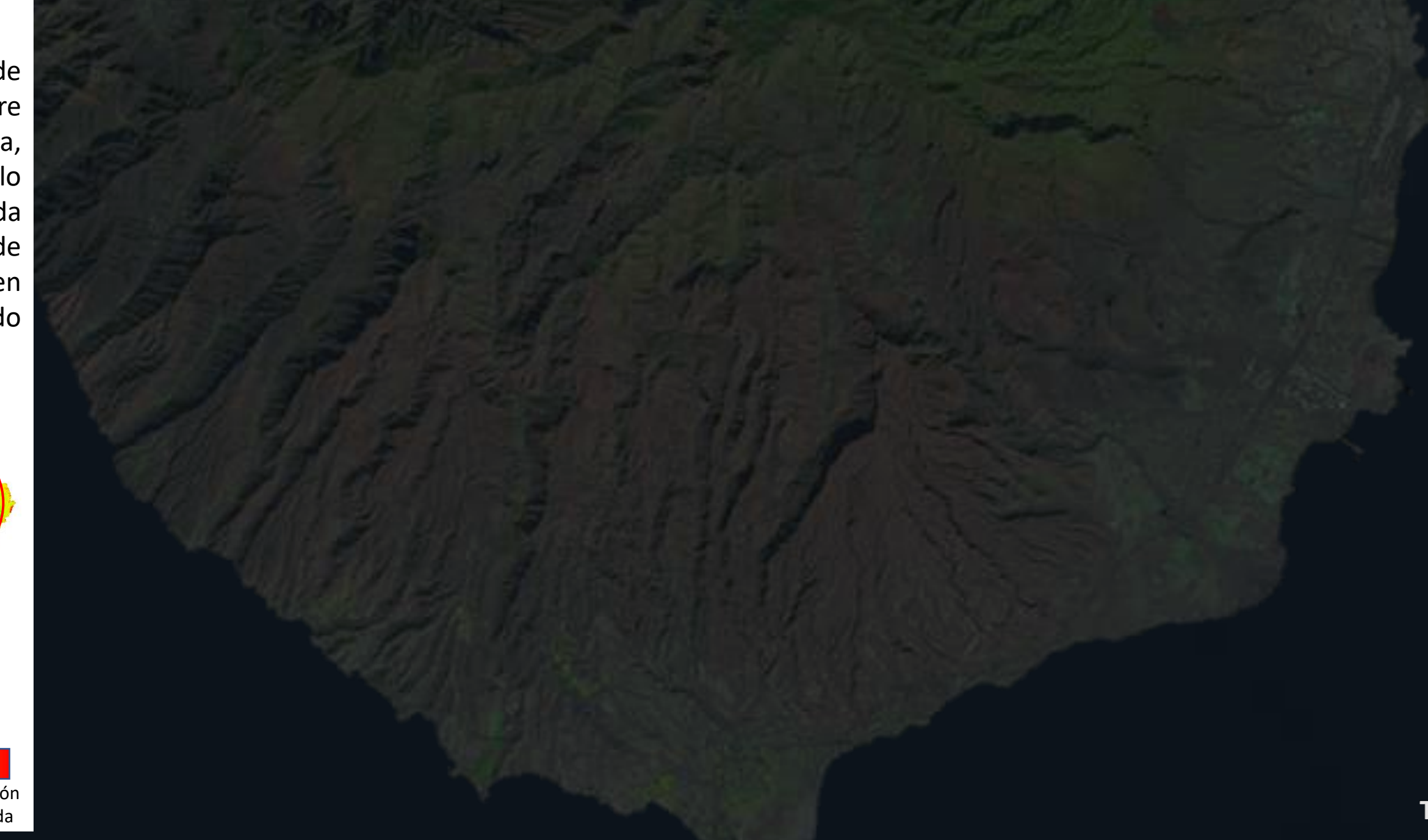

• Imágenes Sentinel 2A. • Vectoriales por hoja del (CNIG). • Meteorológicos (AEMET).

> **Descarga de datos**

• Definición de dominios y sistema de referencia. • Carga de datos en el proyecto.

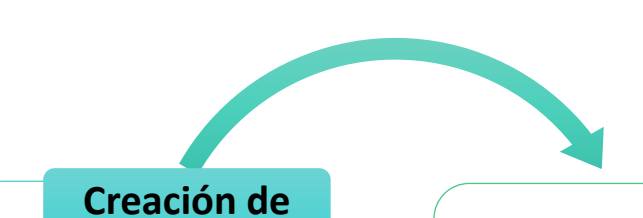

**Variables del riesgo de ignición** • NDVI • Temperatura

• Precipitación

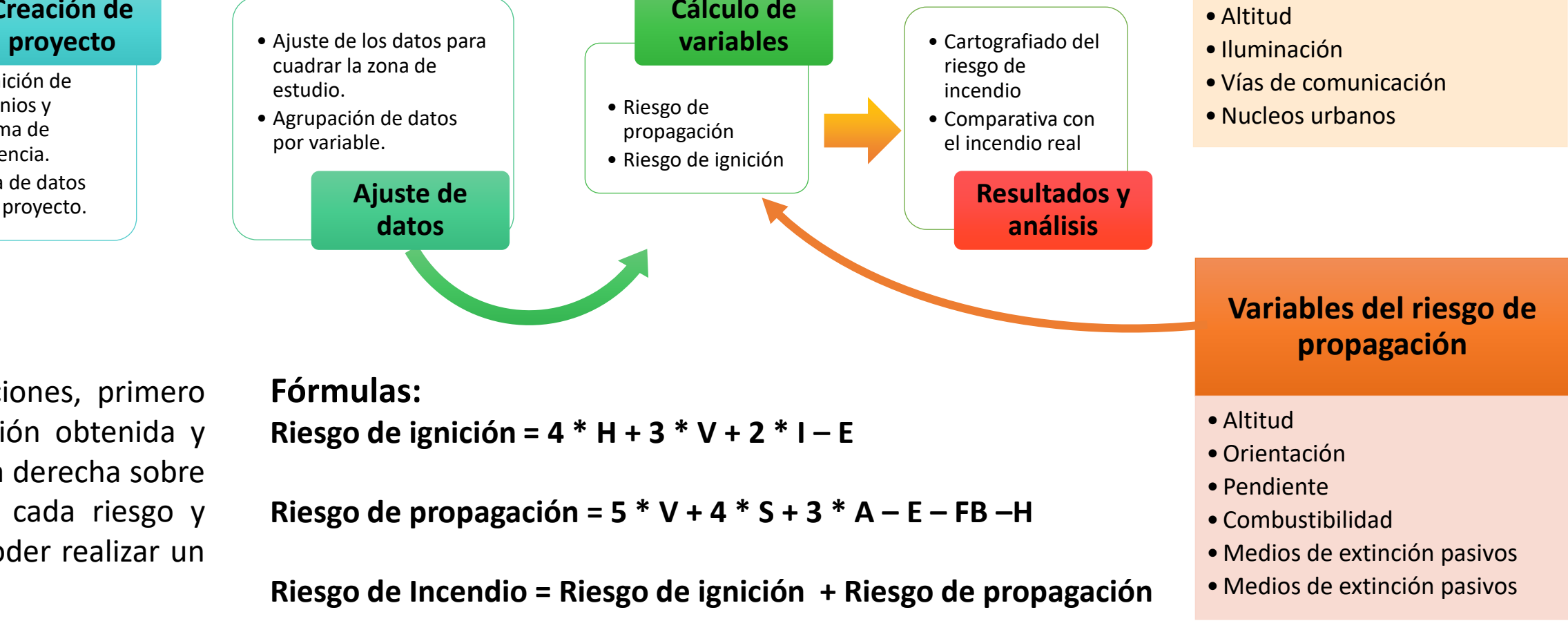

-Los datos raster obtenidos los descargaremos del satélite Sentinel-2.A en formato .GeoTiff directamente del visor que ofrece el proyecto *Copernicus*.

-Los datos vectoriales obtenidos los descargaremos del CNIG, en formato .Zip después de seleccionar la zona de estudio con el visor de esta institución.

-Los datos meteorológicos los solicitaremos a AEMET en formato .Excel

Con los datos previos al incendio obtenidos, deberemos realizar distintas operaciones, primero ajustaremos los datos a nuestro proyecto, filtrando la gran cantidad de información obtenida y limitando nuestra zona de estudio. Posteriormente, basándonos en las fórmulas de la derecha sobre la obtención de distintos riesgos, calcularemos las variables que intervienen en cada riesgo y reclasificando los datos finales, obtendremos valores cuantificables sobre los que poder realizar un análisis y un cartografiado.